*Economical Structural Steel Formulas...* 1/14

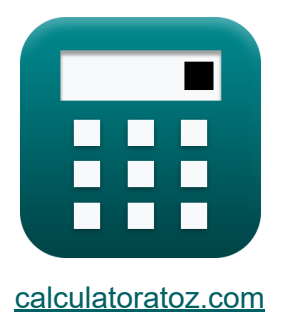

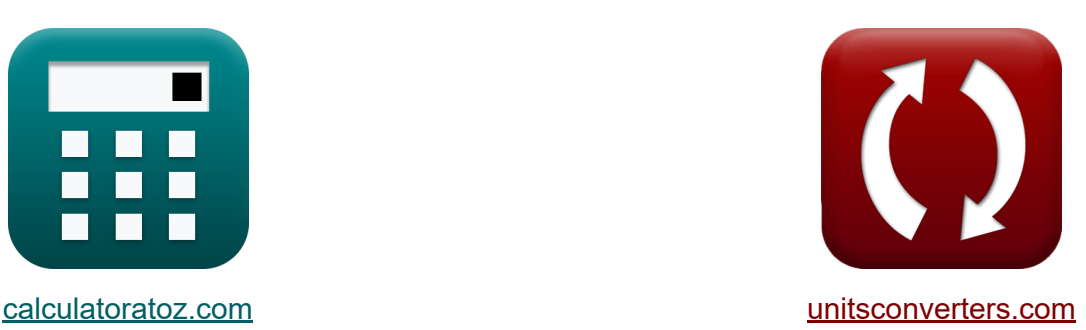

# **Экономичная конструкционная сталь Формулы**

Примеры!

[Калькуляторы!](https://www.calculatoratoz.com/ru) Примеры! [Преобразования!](https://www.unitsconverters.com/ru)

Закладка **[calculatoratoz.com](https://www.calculatoratoz.com/ru)**, **[unitsconverters.com](https://www.unitsconverters.com/ru)**

Самый широкий охват калькуляторов и рост - **30 000+ калькуляторов!** Расчет с разными единицами измерения для каждой переменной - **Встроенное преобразование единиц измерения!** Самая широкая коллекция измерений и единиц измерения - **250+**

**измерений!**

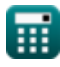

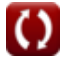

## Не стесняйтесь ПОДЕЛИТЬСЯ этим документом с друзьями!

*[Пожалуйста, оставьте свой отзыв здесь...](https://docs.google.com/forms/d/e/1FAIpQLSf4b4wDgl-KBPJGChMJCxFlqrHvFdmw4Z8WHDP7MoWEdk8QOw/viewform?usp=pp_url&entry.1491156970=%D0%AD%D0%BA%D0%BE%D0%BD%D0%BE%D0%BC%D0%B8%D1%87%D0%BD%D0%B0%D1%8F%20%D0%BA%D0%BE%D0%BD%D1%81%D1%82%D1%80%D1%83%D0%BA%D1%86%D0%B8%D0%BE%D0%BD%D0%BD%D0%B0%D1%8F%20%D1%81%D1%82%D0%B0%D0%BB%D1%8C%20%D0%A4%D0%BE%D1%80%D0%BC%D1%83%D0%BB%D1%8B)*

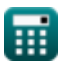

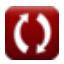

# **Список 26 Экономичная конструкционная сталь Формулы**

## **Экономичная конструкционная сталь**

**1) Коэффициент материальных затрат** 

$$
\kappa \boxed{\text{C2}_{/\text{C1}} = \left( \frac{\text{A}_2}{\text{A}_1} \right) \cdot \left( \frac{\text{P}_2}{\text{P}_1} \right)}
$$

$$
\textbf{ex } 1.153846 = \left(\frac{720000 \text{mm}^2}{600000 \text{mm}^2}\right) \cdot \left(\frac{25}{26}\right)
$$

#### **2) Относительная стоимость проектирования сборных пластинчатых балок**

$$
\begin{aligned} \textbf{\textit{fx}}\boxed{\text{C2}_{/\text{C1}} = \left(\frac{\text{P}_2}{\text{P}_1}\right)\cdot\left(\frac{\text{F}_{\text{y1}}}{\text{F}_{\text{y2}}}\right)^{\frac{1}{2}}} \\ \textbf{ex}\boxed{0.877058 = \left(\frac{25}{26}\right)\cdot\left(\frac{104 \text{N}/\text{m}^2}{125 \text{N}/\text{m}^2}\right)^{\frac{1}{2}}} \end{aligned}
$$

**[Открыть калькулятор](https://www.calculatoratoz.com/ru/relative-cost-for-designing-fabricated-plate-girders-calculator/Calc-12814)** 

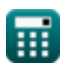

*Economical Structural Steel Formulas...* 4/14

**3) Относительная стоимость с учетом предела текучести** 

$$
\begin{aligned} \textbf{f} \textbf{x} \boxed{\text{C2}_{/\text{C1}} = \left(\frac{\text{P}_2}{\text{P}_1}\right) \cdot \left(\frac{\text{F}_{\text{y1}}}{\text{F}_{\text{y2}}}\right)^{\frac{2}{3}}} \\ \textbf{e} \textbf{x} \boxed{0.850581} = \left(\frac{25}{26}\right) \cdot \left(\frac{104 \text{N}/\text{m}^2}{125 \text{N}/\text{m}^2}\right)^{\frac{2}{3}} \end{aligned}
$$

## **4) Относительный вес для проектирования сборных плоских балок**

*f***x ex** W2/W1 = √ Fy1 Fy2 0.91214 = √ 104N/m² 125N/m²

**5) Относительный вес с учетом пределов текучести** 

$$
\text{tr}\left[W2_{\sqrt{W}1}=\left(\frac{F_{y1}}{F_{y2}}\right)^{\frac{2}{3}}\right]
$$
\n
$$
\text{er}\left[0.884604=\left(\frac{104N/m^2}{125N/m^2}\right)^{\frac{2}{3}}\right]
$$

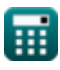

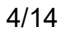

**[Открыть калькулятор](https://www.calculatoratoz.com/ru/relative-cost-given-yield-stress-calculator/Calc-12807)** 

**[Открыть калькулятор](https://www.calculatoratoz.com/ru/relative-weight-for-designing-fabricated-plate-girders-calculator/Calc-12811)** 

*Economical Structural Steel Formulas...* 5/14

**6) Относительный коэффициент стоимости материалов** 

 $f$ **x**  $C2_{\rm /C1} = ($   $\cdot$  $\boxed{\mathsf{ex}}$   $0.8 = \boxed{\cdot}$  $\overline{\mathrm{F}_{\mathrm{v}1}}$  $\frac{\text{f} \cdot \text{y1}}{\text{F}_{\text{v2}}}$  )  $\cdot$  (  $\cdot$  $\overline{\mathrm{P}_2}$  $\frac{1}{P_1}$  $104N/m<sup>2</sup>$  $\frac{104 \mathrm{N/m^2}}{125 \mathrm{N/m^2}}$ ) · ( 25  $\frac{1}{26}$  )

**7) Площадь поперечного сечения1 с учетом коэффициента стоимости материала** 

$$
\kappa\boxed{{\rm A}_{1}=\frac{{\rm A}_{2}\cdot{\rm P}_{2}}{\rm C}_{2/{\rm C1}}\cdot{\rm P}_{1}}
$$

$$
\boxed{\text{ex}}\ \frac{768291.7 \text{mm}^2 = \frac{720000 \text{mm}^2 \cdot 25}{0.9011 \cdot 26}
$$

**8) Площадь поперечного сечения2 с учетом коэффициента стоимости материала** 

$$
\begin{aligned} \mathbf{f} \mathbf{x} \, \mathbf{A}_2 &= \frac{\text{C2}_{/\text{C1}} \cdot \text{A}_1 \cdot \text{P}_1}{\text{P}_2} \\ \mathbf{f} \mathbf{x} \, \mathbf{b}_2 &= \frac{0.9011 \cdot 600000 \text{mm}^2 \cdot 26}{25} \\ \mathbf{f} \mathbf{x} \, \mathbf{b}_2 &= \frac{0.9011 \cdot 600000 \text{mm}^2 \cdot 26}{25} \end{aligned}
$$

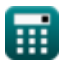

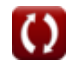

**[Открыть калькулятор](https://www.calculatoratoz.com/ru/cross-sectional-area1-given-material-cost-ratio-calculator/Calc-12244)** 

## **9) Предел текучести Fy1 с учетом относительного веса для проектирования сборных пластинчатых балок**

$$
\begin{array}{ll}\n\mathbf{f}_{y1} = \left(\text{W2}_{/\text{W1}}\right)^2 \cdot \text{F}_{y2} & \mathbf{Q}_{\text{THE KANekynатор}} \\
\mathbf{f}_{y2} = \frac{100.8005 \text{N/m}^2}{\left(\text{W2}_{/\text{W1}}\right)^{\frac{3}{2}}} \\
\mathbf{f}_{x} = \frac{\text{F}_{y1}}{\left(\text{W2}_{/\text{W1}}\right)^{\frac{3}{2}}} & \mathbf{Q}_{\text{D}} \\
\mathbf{f}_{y3} = \frac{104 \text{N/m}^2}{\left(\text{W2}_{/\text{W1}}\right)^{\frac{3}{2}}} & \mathbf{Q}_{\text{D}} \\
\mathbf{f}_{y4} = \frac{104 \text{N/m}^2}{\left(\text{W2}_{/\text{W1}}\right)^{\frac{3}{2}}} & \mathbf{Q}_{\text{D}} \\
\mathbf{f}_{y5} = \frac{104 \text{N/m}^2}{\left(\text{M}^2\right)^{\frac{3}{2}}} & \mathbf{Q}_{\text{D}} \\
\mathbf{f}_{y6} = \frac{104 \text{N/m}^2}{\left(\text{M}^2\right)^{\frac{3}{2}}} & \mathbf{Q}_{\text{D}} \\
\mathbf{f}_{y7} = \frac{104 \text{N/m}^2}{\left(\text{M}^2\right)^{\frac{3}{2}}} & \mathbf{Q}_{\text{D}} \\
\mathbf{f}_{y8} = \frac{104 \text{N/m}^2}{\left(\text{M}^2\right)^{\frac{3}{2}}} & \mathbf{Q}_{\text{D}} \\
\mathbf{f}_{y9} = \frac{104 \text{N/m}^2}{\left(\text{M}^2\right)^{\frac{3}{2}}} & \mathbf{Q}_{\text{D}} \\
\mathbf{f}_{y1} = \frac{104 \text{N/m}^2}{\left(\text{M}^2\right)^{\frac{3}{2}}} & \mathbf{Q}_{\text{D}} \\
\mathbf{f}_{y1} = \frac{104 \text{N/m}^2}{\left(\text{M}^2\right)^{\frac{3}{2}}} & \mathbf{Q}_{\text{D}} \\
\mathbf{f}_{y1} = \frac{104 \text{N/m}^2}{\left(\text{M}^2\right)^{\frac{3}{2}}} & \mathbf{Q}_{\text{D}} \\
\mathbf{f
$$

$$
\begin{aligned} \mathbf{f} \mathbf{x} \overline{\mathbf{F}}_{y2} &= \overline{\frac{\mathbf{F}_{y1}}{W2_{/W1}^2}} \\ \mathbf{g} \mathbf{x} \overline{\mathbf{F}}_{z39676N/m^2} &= \frac{104 \text{N/m}^2}{\left(0.898\right)^2} \end{aligned}
$$

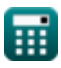

*Economical Structural Steel Formulas...* 7/14

**12) Предел текучести Fy2 с учетом относительной стоимости**

$$
\begin{aligned} \mathbf{\hat{r}_{y2}} = \frac{F_{y1}}{\left(\frac{P_{1}}{P_{2}} \cdot C2_{/C1}\right)^{\frac{3}{2}}} \\ \mathbf{ex} \, \overbrace{\left(14.6367 \mathrm{N/m^2} = \frac{104 \mathrm{N/m^2}}{\left(\frac{26}{25} \cdot 0.9011\right)^{\frac{3}{2}}}\right)}^{104 \mathrm{N/m^2}} \end{aligned}
$$

**13) Предел текучести Fy2 с учетом относительной стоимости проектирования сборных плоских балок** 

$$
\begin{aligned} \mathbf{\hat{r}}_y \mathbf{F}_{y2} &= \frac{\mathbf{F}_{y1}}{\left(\text{C2}_{/\text{C1}} \cdot \frac{\mathbf{P}_1}{\mathbf{P}_2}\right)^2} \\\\ \mathbf{ex} \, \overline{\left( \text{18.4188N}/\text{m}^2 = \frac{104 \text{N}/\text{m}^2}{\left(0.9011 \cdot \frac{26}{25}\right)^2} \right)} \end{aligned}
$$

**14) Предел текучести в 1 финансовом году с учетом относительного веса** 

$$
\mathbf{\overline{\kappa}}\left[\mathrm{F}_{\mathrm{y1}}=\left(\mathrm{W2}_{/\mathrm{W1}}\right)^{\frac{3}{2}}\cdot\left(\mathrm{F}_{\mathrm{y2}}\right)\right]
$$

$$
\overline{\text{ex}} \left[ 106.3713 \text{N}/\text{m}^{\text{2}} = \left( 0.898 \right)^{\frac{3}{2}} \cdot \left( 125 \text{N}/\text{m}^{\text{2}} \right) \right]
$$

**[Открыть калькулятор](https://www.calculatoratoz.com/ru/yield-stress-fy1-given-relative-weight-calculator/Calc-12800)** 

**[Открыть калькулятор](https://www.calculatoratoz.com/ru/yield-stress-fy2-given-relative-cost-for-designing-fabricated-plate-girders-calculator/Calc-12816)** 

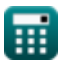

**15) Предел текучести в 1 финансовом году с учетом относительных затрат на проектирование сборных пластинчатых балок**

$$
\bm{f x}\,\overline{\bm{F}_{y1}}=\left(C2_{/\text{C1}}\cdot\frac{P_1}{P_2}\right)^2\cdot\left(\bm{F}_{y2}\right)
$$
 (Otkplits kalskynstop G  
ex  
109.7799N/m²
$$
=\left(0.9011\cdot\frac{26}{25}\right)^2\cdot(125N/m^2)
$$

## **16) Предел текучести стали1 с использованием коэффициента относительной стоимости материала**

$$
\bm{\kappa} \, \bm{\mathrm{F}}_{y1} = \frac{C2_{/C1} \cdot \bm{\mathrm{F}}_{y2} \cdot \bm{\mathrm{P}}_{1}}{\bm{\mathrm{P}}_{2}}
$$
   
ex 
$$
\frac{117.143 \mathrm{N/m^2} = \frac{0.9011 \cdot 125 \mathrm{N/m^2 \cdot 26}}{25}
$$

## **17) Предел текучести стали2 с использованием коэффициента относительной стоимости материала**

$$
\begin{aligned} \mathbf{f} \mathbf{x} \left[ \mathbf{F}_{y2} = \frac{\mathbf{F}_{y1} \cdot \mathbf{P}_2}{\mathbf{C} 2_{/ \mathbf{C} 1} \cdot \mathbf{P}_1} \right] \\ \mathbf{f} \mathbf{x} \left[ 110.9755 \mathrm{N/m^2} = \frac{104 \mathrm{N/m^2} \cdot 25}{0.9011 \cdot 26} \right] \end{aligned}
$$

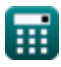

#### **18) Стресс доходности в 1 финансовом году с учетом относительной стоимости**

$$
\kappa\!\left|\text{F}_{\text{y1}}=\left(\text{C2}_{/\text{C1}}\cdot\frac{\text{P}_1}{\text{P}_2}\right)^{\frac{3}{2}}\cdot\text{F}_{\text{y2}}\right|
$$

**[Открыть калькулятор](https://www.calculatoratoz.com/ru/yield-stress-fy1-given-relative-cost-calculator/Calc-12809)** 

$$
\textbf{ex} \left[ 113.4017 \text{N}/\text{m}^{\text{2}}=\left(0.9011 \cdot \frac{26}{25}\right)^{\frac{3}{2}} \cdot 125 \text{N}/\text{m}^{\text{2}} \right]
$$

## **19) Цена материала p1 с использованием коэффициента относительной стоимости материала**

$$
\begin{aligned} \textbf{r} & \boxed{\text{P}_1 = \frac{\left(\frac{\text{F}_{\text{y1}}}{\text{F}_{\text{y2}}}\right) \cdot \text{P}_2}{\text{C2}_{/\text{C1}}}} \\ \textbf{ex} & \frac{\left(\frac{104 \text{N/m}^2}{125 \text{N/m}^2}\right) \cdot 25}{0.9011} \end{aligned}
$$

**[Открыть калькулятор](https://www.calculatoratoz.com/ru/material-price-p1-using-relative-material-cost-ratio-calculator/Calc-44071)** 

**20) Цена материала p1 с учетом коэффициента стоимости материалов M** 

$$
\mathbf{P}_1=\frac{\text{A}_2\cdot \text{P}_2}{\text{C2}_{/\text{C1}}\cdot \text{A}_1}
$$

$$
\boxed{\text{ex}}\,\frac{33.29264=\frac{720000\text{mm}^2\cdot 25}{0.9011\cdot 600000\text{mm}^2}}
$$

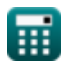

#### **21) Цена материала p2 с использованием коэффициента относительной стоимости материала**

![](_page_9_Figure_2.jpeg)

$$
\text{ex } 19.52383 = \frac{0.9011 \cdot 26 \cdot 600000 \text{mm}^2}{720000 \text{mm}^2}
$$

**Столбцы** 

#### **23) Напряжение продольного изгиба колонны Fc1 при относительной стоимости материала**

$$
\begin{aligned} & {\bm \kappa} \, {\bm \mathrm{Fc}_1} = {\text{C2}}_{/{\text{C1}}} \cdot \left( \frac{\text{P}_1}{\text{P}_2} \right) \cdot \text{F}_{\text{c2}} \\ & \\ \text{ex} & \frac{1405.716 \text{N/m}^2 = 0.9011 \cdot \left( \frac{26}{25} \right) \cdot 1500 \text{N/m}^2}{\text{C2}} \end{aligned}
$$

![](_page_9_Picture_8.jpeg)

![](_page_9_Picture_10.jpeg)

#### **24) Напряжение продольного изгиба колонны Fc2 при относительной стоимости материала**

$$
\kappa\boxed{\mathrm{F}_{\mathrm{c}2}=\frac{\mathrm{Fc}_1\cdot\mathrm{P}_2}{\mathrm{C}2_{/\mathrm{C}1}\cdot\mathrm{P}_1}}
$$

 $\overline{\textbf{ex}}$  1331.706N/m<sup>2</sup> =  $1248N/m<sup>2</sup> \cdot 25$  $\overline{0.9011 \cdot 26}$ 

**25) Относительная стоимость материала для двух колонн из разных сталей, несущих одинаковую нагрузку** 

$$
\begin{aligned} &\kappa\boxed{\textrm{C2}_{/\textrm{C1}}=\left(\frac{\textrm{Fc}_1}{\textrm{F}_{\textrm{c2}}}\right)\cdot\left(\frac{\textrm{P}_2}{\textrm{P}_1}\right)}\\ &\textrm{ex}\ 0.8=\left(\frac{1248\textrm{N}/\textrm{m}^2}{1500\textrm{N}/\textrm{m}^2}\right)\cdot\left(\frac{25}{26}\right) \end{aligned}
$$

**[Открыть калькулятор](https://www.calculatoratoz.com/ru/relative-material-cost-for-two-columns-of-different-steels-carrying-same-load-calculator/Calc-12817)** 

**[Открыть калькулятор](https://www.calculatoratoz.com/ru/column-buckling-stress-fc2-given-relative-material-cost-calculator/Calc-12819)** 

**26) Факторы относительной цены с использованием относительного коэффициента стоимости материалов и напряжения потери устойчивости колонны** 

 $\frac{1}{26}$  )

$$
\kappa\boxed{\mathrm{P2}_{/\mathrm{P1}} = \mathrm{C2}_{/\mathrm{C1}}\cdot \left(\frac{\mathrm{F}_{\mathrm{c2}}}{\mathrm{Fc}_1}\right)}
$$

$$
\text{ex } 1.083053 = 0.9011 \cdot \left(\frac{1500 \text{N} / \text{m}^2}{1248 \text{N} / \text{m}^2}\right)
$$

![](_page_10_Picture_12.jpeg)

# **Используемые переменные**

- **A<sup>1</sup>** Площадь поперечного сечения материала 1 *(Площадь Миллиметр)*
- **A<sup>2</sup>** Площадь поперечного сечения материала 2 *(Площадь Миллиметр)*
- **C2/C1** Относительная стоимость
- **Fc2** Колонка, увеличивающая стресс2 *(Ньютон / квадратный метр)*
- **Fy1** Предел текучести 1 *(Ньютон / квадратный метр)*
- **Fy2** Предел текучести 2 *(Ньютон / квадратный метр)*
- **Fc<sup>1</sup>** Столбец, объемный стресс1 *(Ньютон / квадратный метр)*
- **P<sup>1</sup>** Стоимость материала p1
- **P<sup>2</sup>** Стоимость материала p2
- **P2/P1** Относительные ценовые факторы
- **W2/W1** Относительный вес

# **Константы, функции, используемые измерения**

- Функция: **sqrt**, sqrt(Number) *Een vierkantswortelfunctie is een functie die een niet-negatief getal als invoer neemt en de vierkantswortel van het gegeven invoergetal retourneert.*
- Измерение: **Область** in Площадь Миллиметр (mm²) *Область Преобразование единиц измерения*
- Измерение: **Давление** in Ньютон / квадратный метр (N/m²) *Давление Преобразование единиц измерения*

![](_page_12_Picture_5.jpeg)

![](_page_12_Picture_9.jpeg)

# **Проверьте другие списки формул**

- **Проектирование допустимых напряжений Формулы**
- **Формулы**
- **Холодногнутые или облегченные стальные конструкции Формулы**
- **Композитные конструкции в зданиях Формулы**
- **Расчет ребер жесткости под нагрузками Формулы**
- **Основание и несущие пластины Экономичная конструкционная сталь Формулы** 
	- **Полотна под сосредоточенными нагрузками Формулы**

Не стесняйтесь ПОДЕЛИТЬСЯ этим документом с друзьями!

## **PDF Доступен в**

[English](https://www.calculatoratoz.com/PDF/Nodes/12363/Economical-structural-steel-Formulas_en.PDF) [Spanish](https://www.calculatoratoz.com/PDF/Nodes/12363/Economical-structural-steel-Formulas_es.PDF) [French](https://www.calculatoratoz.com/PDF/Nodes/12363/Economical-structural-steel-Formulas_fr.PDF) [German](https://www.calculatoratoz.com/PDF/Nodes/12363/Economical-structural-steel-Formulas_de.PDF) [Russian](https://www.calculatoratoz.com/PDF/Nodes/12363/Economical-structural-steel-Formulas_ru.PDF) [Italian](https://www.calculatoratoz.com/PDF/Nodes/12363/Economical-structural-steel-Formulas_it.PDF) [Portuguese](https://www.calculatoratoz.com/PDF/Nodes/12363/Economical-structural-steel-Formulas_pt.PDF) [Polish](https://www.calculatoratoz.com/PDF/Nodes/12363/Economical-structural-steel-Formulas_pl.PDF) [Dutch](https://www.calculatoratoz.com/PDF/Nodes/12363/Economical-structural-steel-Formulas_nl.PDF)

*3/21/2024 | 8:19:02 AM UTC [Пожалуйста, оставьте свой отзыв здесь...](https://docs.google.com/forms/d/e/1FAIpQLSf4b4wDgl-KBPJGChMJCxFlqrHvFdmw4Z8WHDP7MoWEdk8QOw/viewform?usp=pp_url&entry.1491156970=%D0%AD%D0%BA%D0%BE%D0%BD%D0%BE%D0%BC%D0%B8%D1%87%D0%BD%D0%B0%D1%8F%20%D0%BA%D0%BE%D0%BD%D1%81%D1%82%D1%80%D1%83%D0%BA%D1%86%D0%B8%D0%BE%D0%BD%D0%BD%D0%B0%D1%8F%20%D1%81%D1%82%D0%B0%D0%BB%D1%8C%20%D0%A4%D0%BE%D1%80%D0%BC%D1%83%D0%BB%D1%8B)*

![](_page_13_Picture_14.jpeg)

![](_page_13_Picture_16.jpeg)